## **SOLUCIONES CHAT**

## **CONECTAR AGENTE – INGRESAR AL CHAT DE MULTIAGENTE**

Para que un agente esté en estado CONECTADO, es necesario que ingrese al módulo de multiagente dando click en ENTRAR, como se muestra en la imagen:

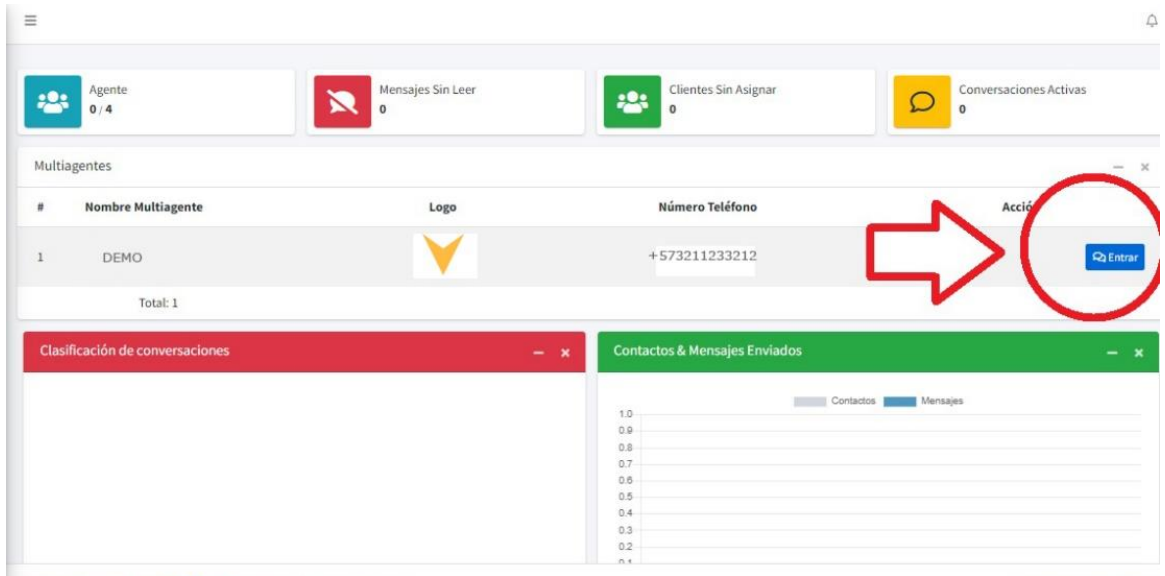

Derechos de autor © 2020 Multiagente. Todos los derechos reservados

Version 2.0.0 Multiagent